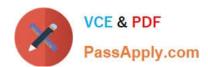

# 71300X<sup>Q&As</sup>

Avaya Aura Communication Applications Integration Exam

# Pass Avaya 71300X Exam with 100% Guarantee

Free Download Real Questions & Answers PDF and VCE file from:

https://www.passapply.com/71300x.html

100% Passing Guarantee 100% Money Back Assurance

Following Questions and Answers are all new published by Avaya
Official Exam Center

- Instant Download After Purchase
- 100% Money Back Guarantee
- 365 Days Free Update
- 800,000+ Satisfied Customers

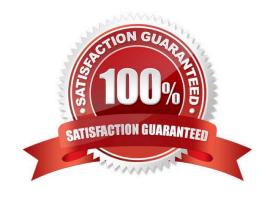

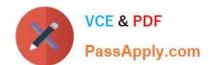

#### **QUESTION 1**

A company is deploying Avaya Session Border Controller for Enterprise (SBCE) to support SIP trunking. What is the minimum number of IP-addresses they need to assign to the private and public Network Interface Cards (NICs)?

- A. Two addresses are assigned to the private NIC and two addresses are assigned to the public NIC.
- B. One address is assigned to the private NIC and one address is assigned to the public NIC.
- C. Two addresses are assigned to the private NIC and one address is assigned to the public NIC.
- D. One address is assigned to the private NIC and two addresses are assigned to the public NIC.

Correct Answer: B

Example configuration: References: Avaya Aura Session Border Controller Enterprise Implementation and Maintenance (2012), page 305

# Ensure Interfaces are Enabled

- Select System Management > Device Specific Settings > Network Management.
- Click on the Interface Configuration tab to enable the A1 and B1 interfaces.

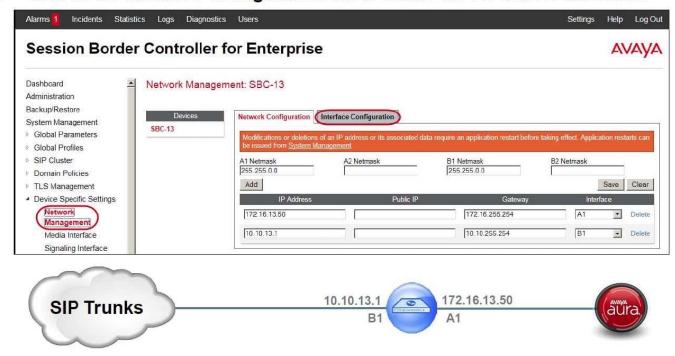

# **QUESTION 2**

Which three statements about Avaya BreezeTM are true? (Choose three.)

A. It allows application developers to quickly add new capabilities to their Avaya solutions.

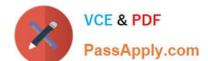

### https://www.passapply.com/71300x.html 2024 Latest passapply 71300X PDF and VCE dumps Download

- B. It is used by Avaya, Partner, and Enterprise Developers.
- C. It does not require a license.
- D. It was formerly called Collaboration POD but has been renamed to Avaya BreezeTM.
- E. It is a development platform that enables rapid development for applications that are targeted to meet a customer\\'s communications needs.

Correct Answer: ABE

Avaya Breeze provides a virtualized and secure application platform where Java programmers can develop and dynamically deploy advanced collaboration capabilities that extend the power of Avaya Aura. Customers, partners, and Avaya organizations can rapidly develop snap-ins and applications that are deployed on Avaya Breeze.

#### **QUESTION 3**

In the context of Avaya Aura Presence Services 7.x, what is a Fetcher?

- A. It is a kind of watcher that requests a one-time view of the user\\'s current presentity information, but does not get future presentity information for a user.
- B. It is a user whose devices are sending status or presentity information on his behalf using a Publish message regarding his communication status.
- C. It is a watcher that is subscribing to current and future presentity information from another user.
- D. It is the presence information about a user that the system reports.

Correct Answer: A

Fetchers pull the value of presence information for a specific presentity from the presence service. If a fetcher is fetching information on a regular basis, it is called a poller. Subscribers, on the other hand, subscribe to presentity information on the presence service.

#### **QUESTION 4**

When configuring a SIP Entity for Avaya Aura Messaging (AAM) in Avaya Aura System Manager, which Type of SIP entity needs to be selected?

- A. Messaging
- B. Avaya Aura Messaging
- C. Communication Manager Messaging
- D. Other

Correct Answer: D

Define SIP Entity Expand Elements, Routing and select SIP Entities from the left navigation menu. Click New (not shown). In the General section, enter the following values and use default values for remaining fields.

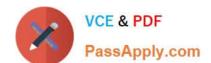

## https://www.passapply.com/71300x.html 2024 Latest passapply 71300X PDF and VCE dumps Download

Name: Enter an identifier for the SIP Entity

\*

FQDN or IP Address: Enter IP address of Avaya Aura Messaging.

\*

Type: Select "Other"

Etc.

References: Application Notes for Configuring Avaya Aura Messaging 6.1 as a Voice Messaging Solution for Avaya Aura Communication Manager 6.0.1 Featureand; Evolution Server Using SIP Trunks and Avaya Aura Session Manager 6.1 ?Issue 1.0 , page 22 https://www.devconnectprogram.com/fileMedia/download/08ad7375-7c2e-4767-929f- 15f4e8130a0d

#### **QUESTION 5**

Which Avaya BreezeTM Cluster type is the Avaya Aura Presence Services snap-in installed on?

- A. Presence Services
- B. Core Platform
- C. General Purpose
- D. IM\_Presence

Correct Answer: B

Verifying that Presence Services snap-in is ready to support Presence and IM Procedure

1.

On the System Manager web console, navigate to Elements > Avaya Breeze> Cluster Administration.

2.

Locate the row for the cluster, and verify that:

\* The Cluster Profile field shows Core Platform.

etc.

References: Avaya Aura Presence Services Snap-in Reference. Release 7.0.1 (December 2016), page https://downloads.avaya.com/css/P8/documents/101013646

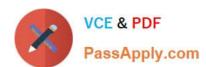

# https://www.passapply.com/71300x.html 2024 Latest passapply 71300X PDF and VCE dumps Download

71300X PDF Dumps

71300X Study Guide

71300X Exam Questions